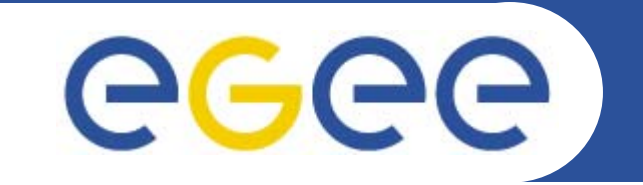

# **Command Line Grid Programming**

Spiros Spirou Greek Application Support Team NCSR "Demokritos"

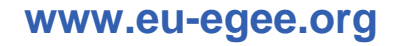

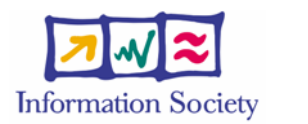

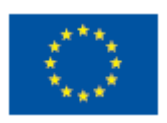

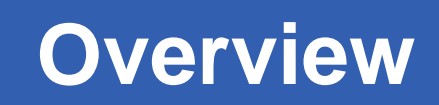

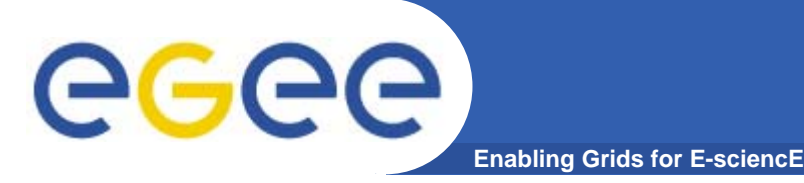

- Application definition
- Environment configuration
- $\bullet$ Information discovery
- $\bullet$ Data management
- Program definition
- Program execution
- Summary

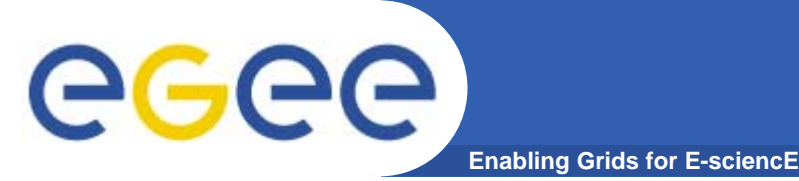

# **Roadmap**

- Application definition
- Environment configuration
- $\bullet$ Information discovery
- $\bullet$ Data management
- $\bullet$ Program definition
- Program execution
- Summary

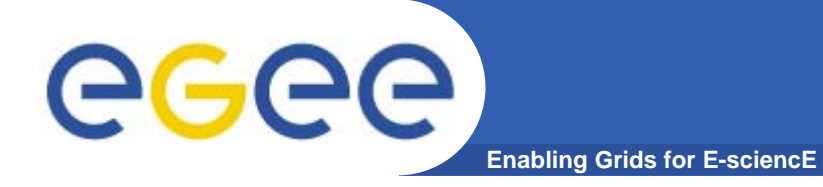

## **Application definition**

Image Compression

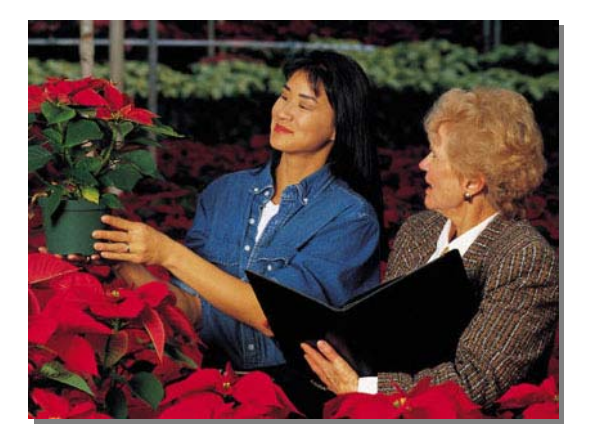

original image

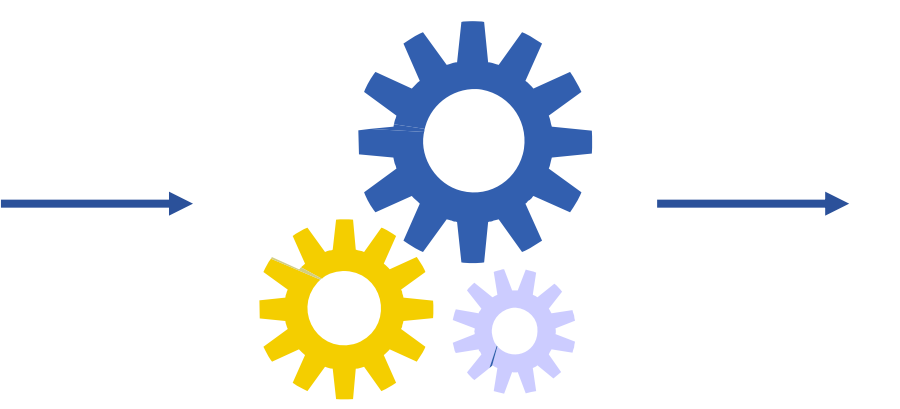

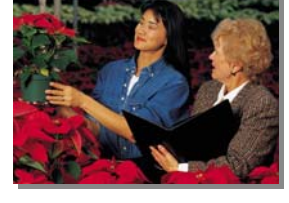

compression algorithm

compressed image

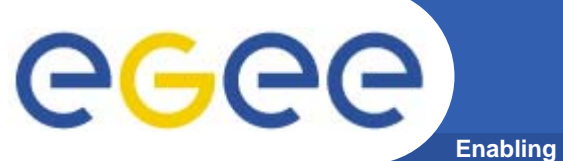

# **Application parallelization**

**Enabling Grids for E-sciencE**

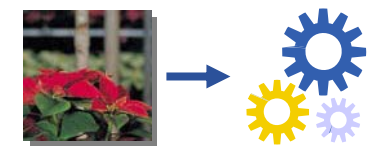

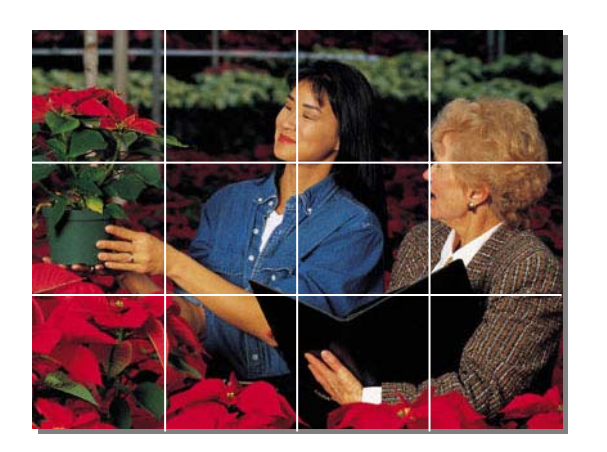

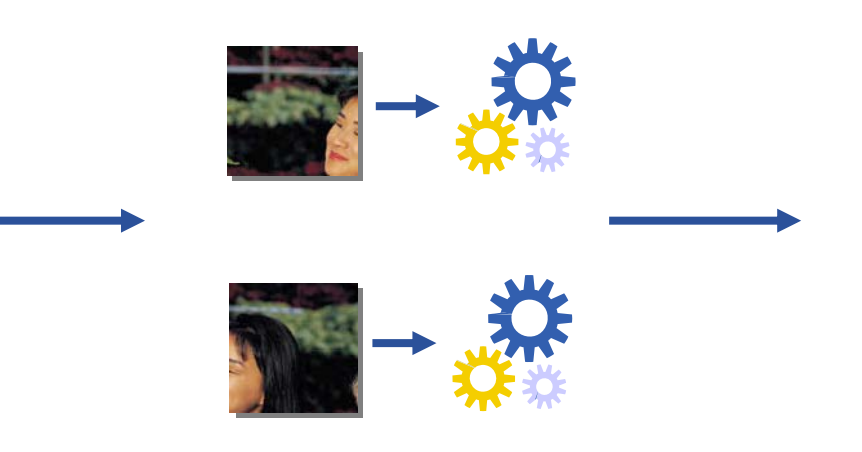

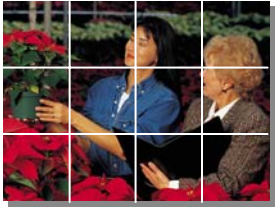

#### data decomposition

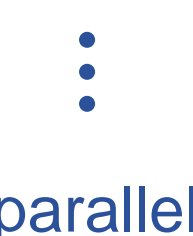

data composition

#### parallel processing

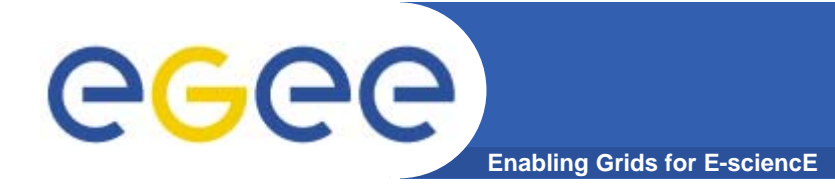

**Programming prerequisites**

# You must already have…

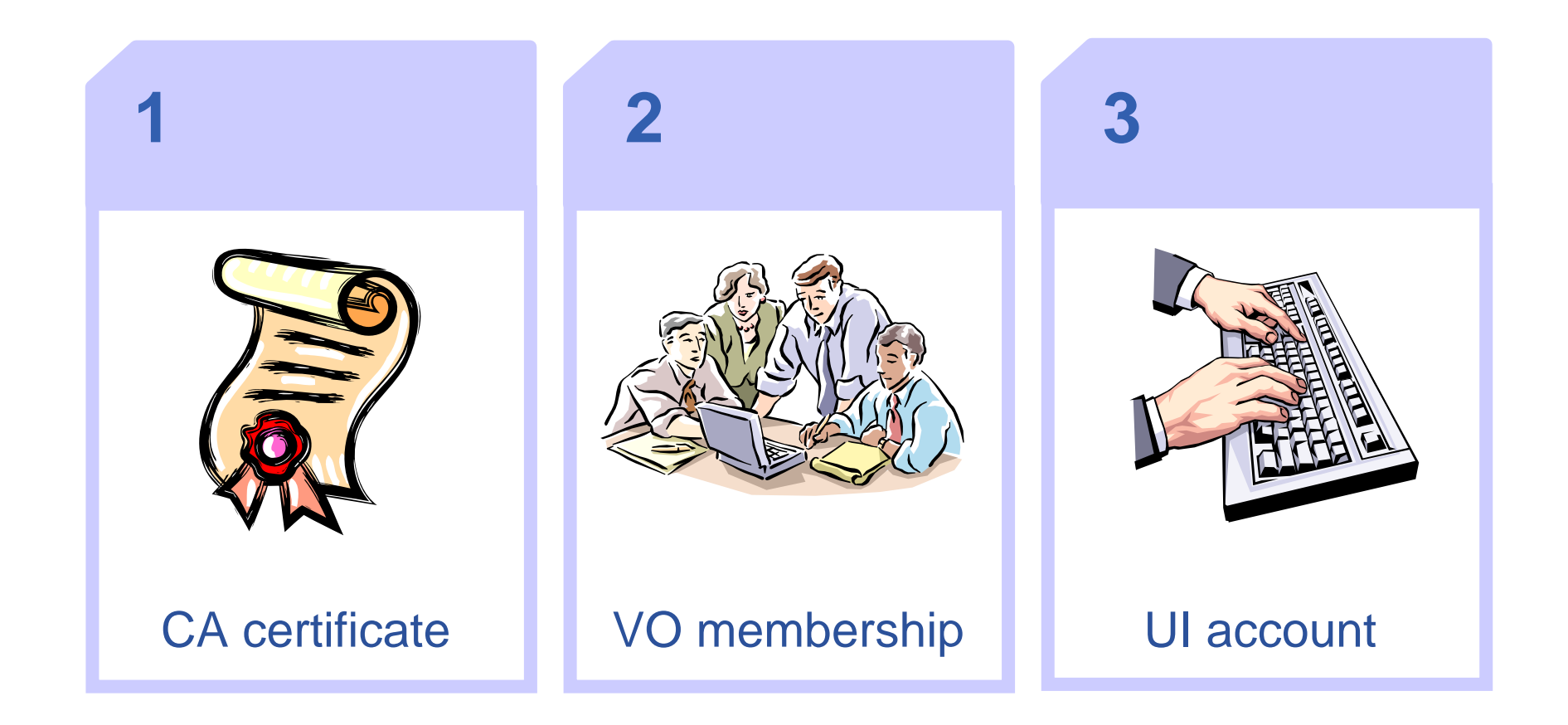

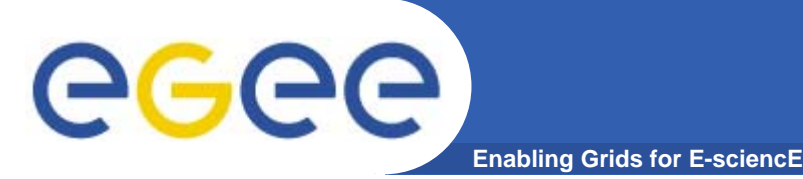

# **Roadmap**

- Application definition
- Environment configuration
- $\bullet$ Information discovery
- $\bullet$ Data management
- $\bullet$ Program definition
- Program execution
- Summary

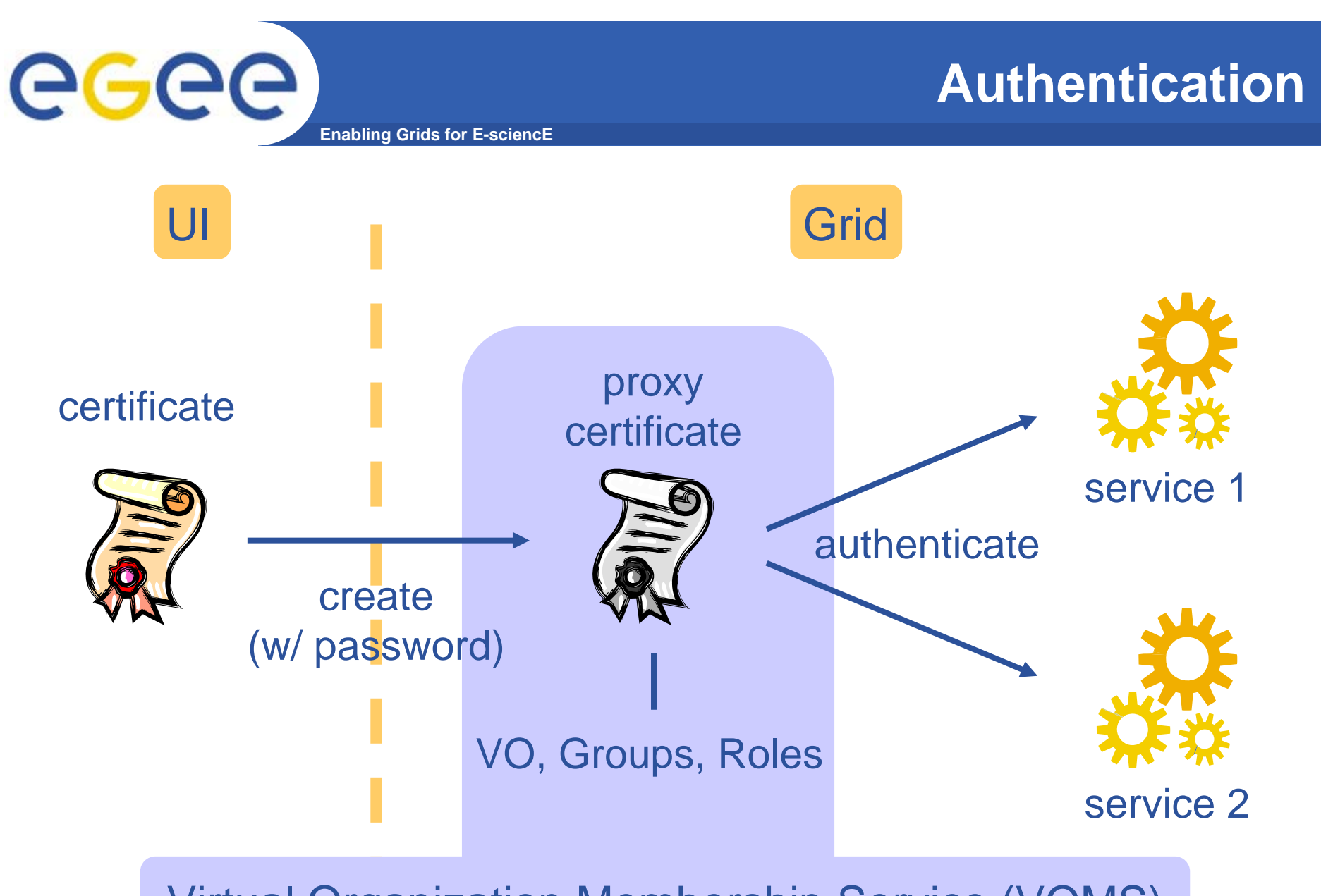

Virtual Organization Membership Service (VOMS)

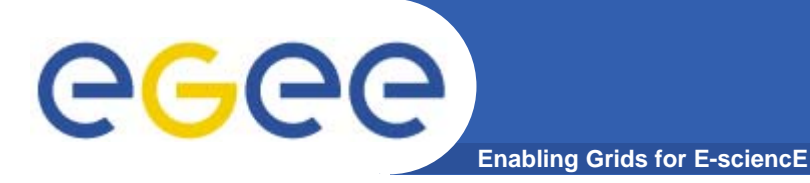

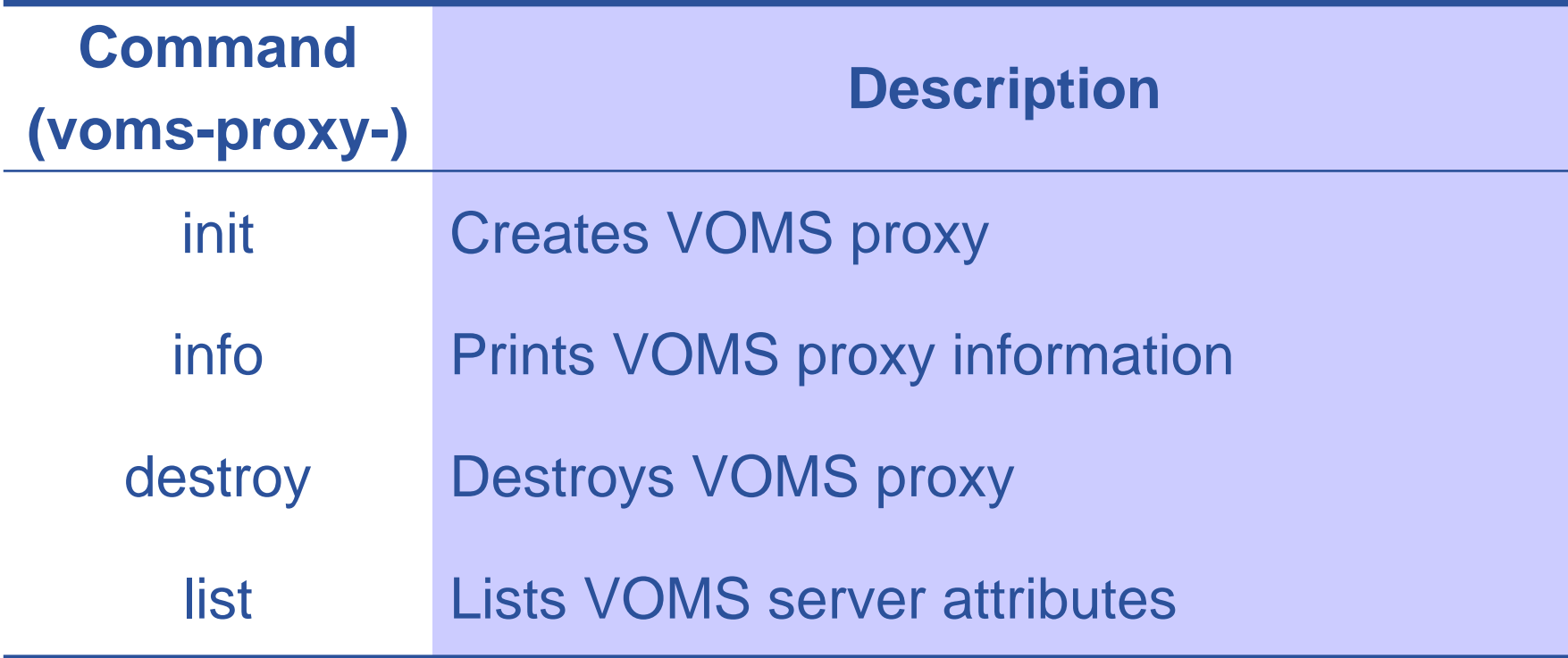

#### gLite 3.0 User's Guide - VOMS Core Services User's Guide

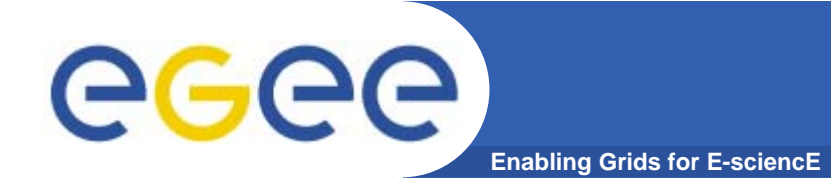

Contact VOMS server and create proxy certificate

```
> voms-proxy-init –voms=see
```
Check proxy certificate

```
> voms-proxy-info -all
```
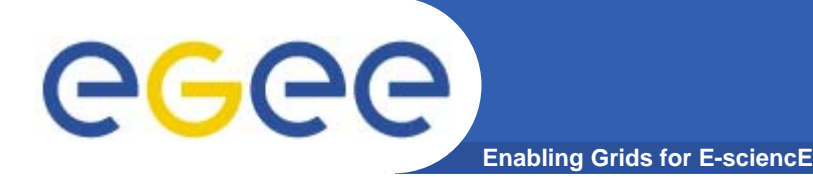

# **Roadmap**

- Application definition
- Environment configuration
- Information discovery
- $\bullet$ Data management
- $\bullet$ Program definition
- Program execution
- Summary

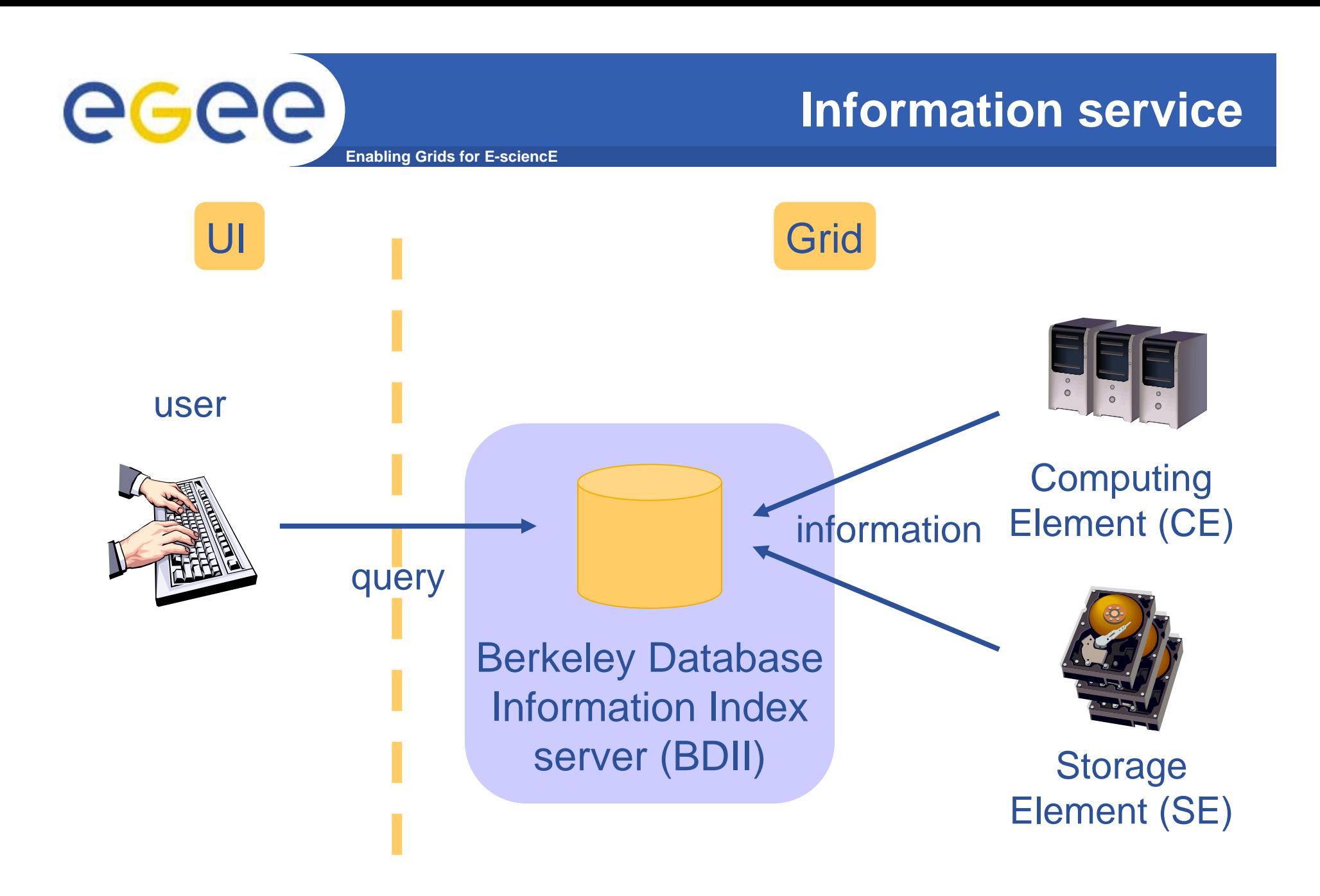

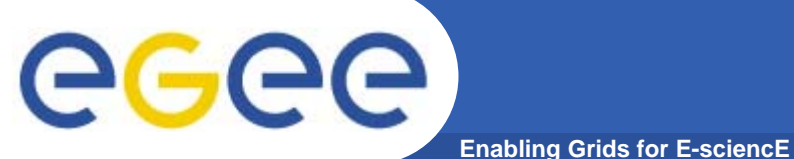

**Information service command**

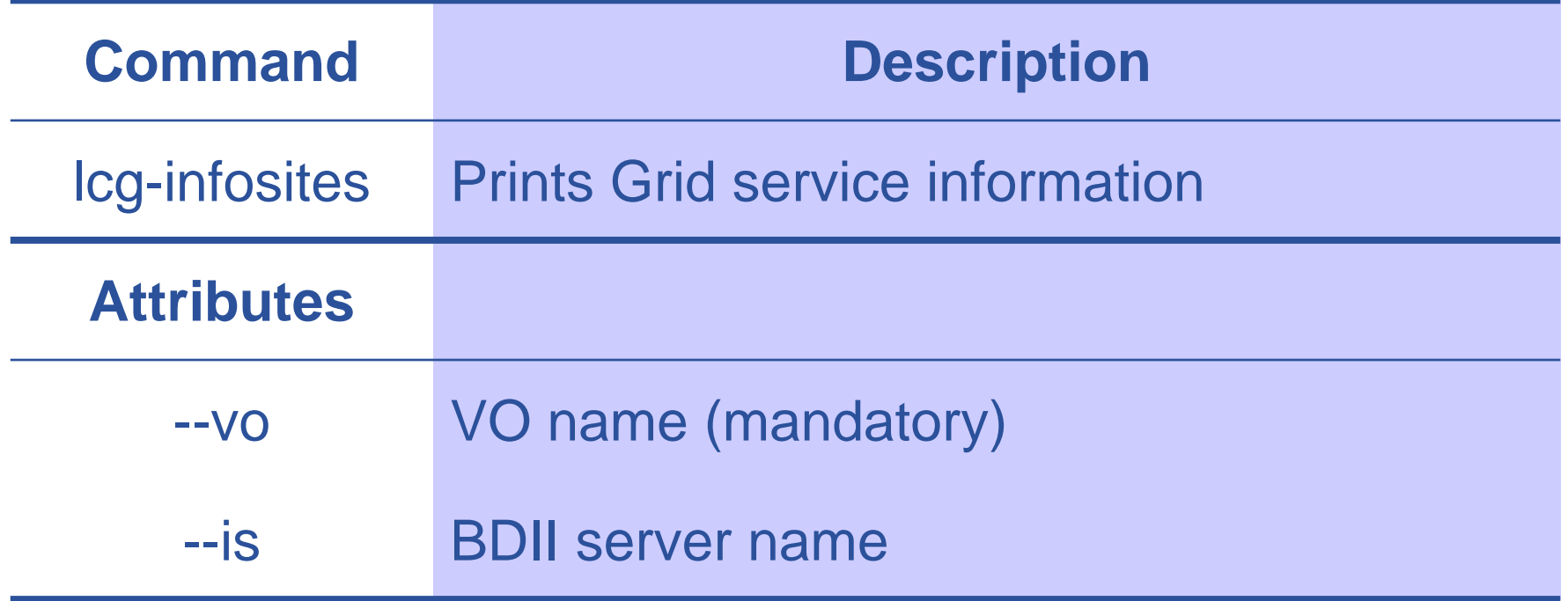

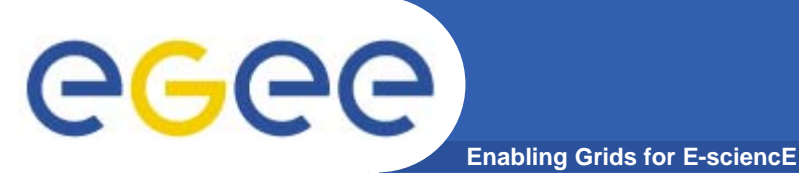

**lcg-infosites options**

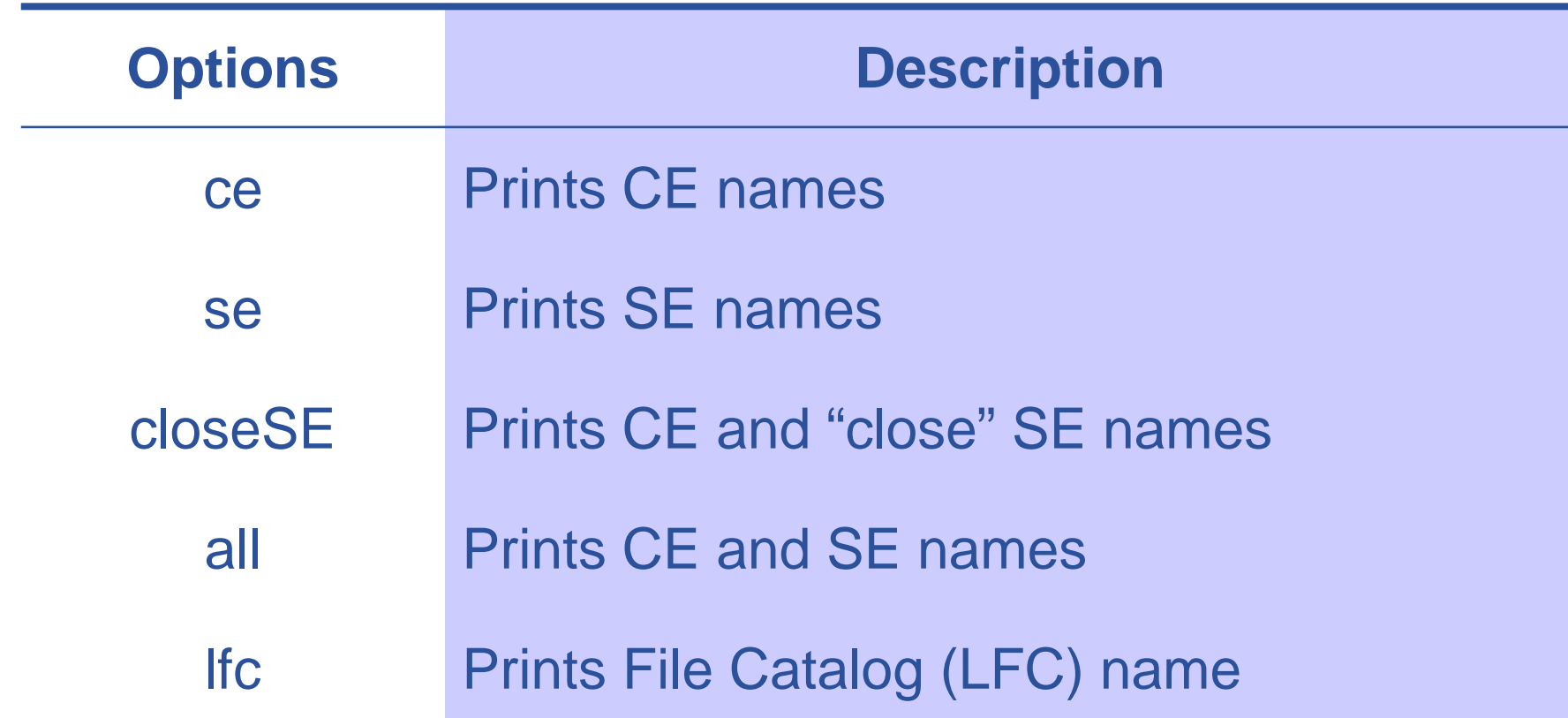

- gLite 3.0 User's Guide
- lcg-infosites -help

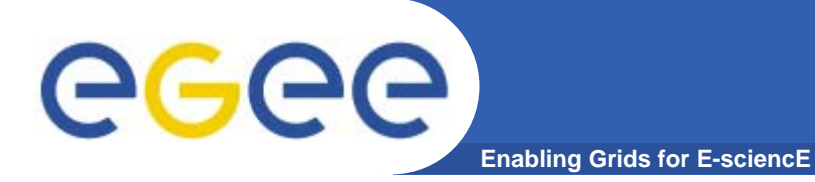

Get CE and SE names for VO> lcg-infosites --vo see all

Get LFC name for VO> lcg-infosites --vo see lfc

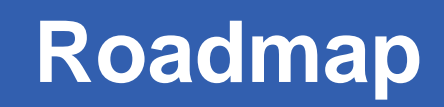

- GGGG **Enabling Grids for E-sciencE**
	- Application definition
	- Environment configuration
	- $\bullet$ Information discovery
	- Data management
	- •Program definition
	- Program execution
	- Summary

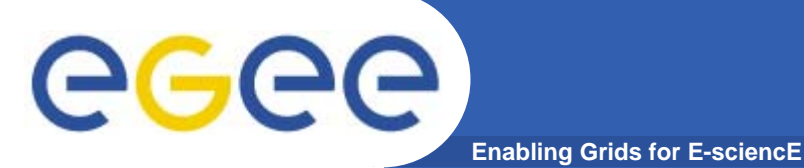

### **Grid files**

Grid file (ref: LFN) UI Grid file SE 1 File Catalog (LFC) store register SE 2 store register

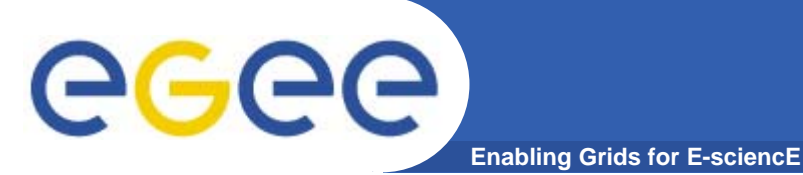

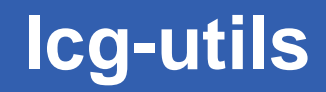

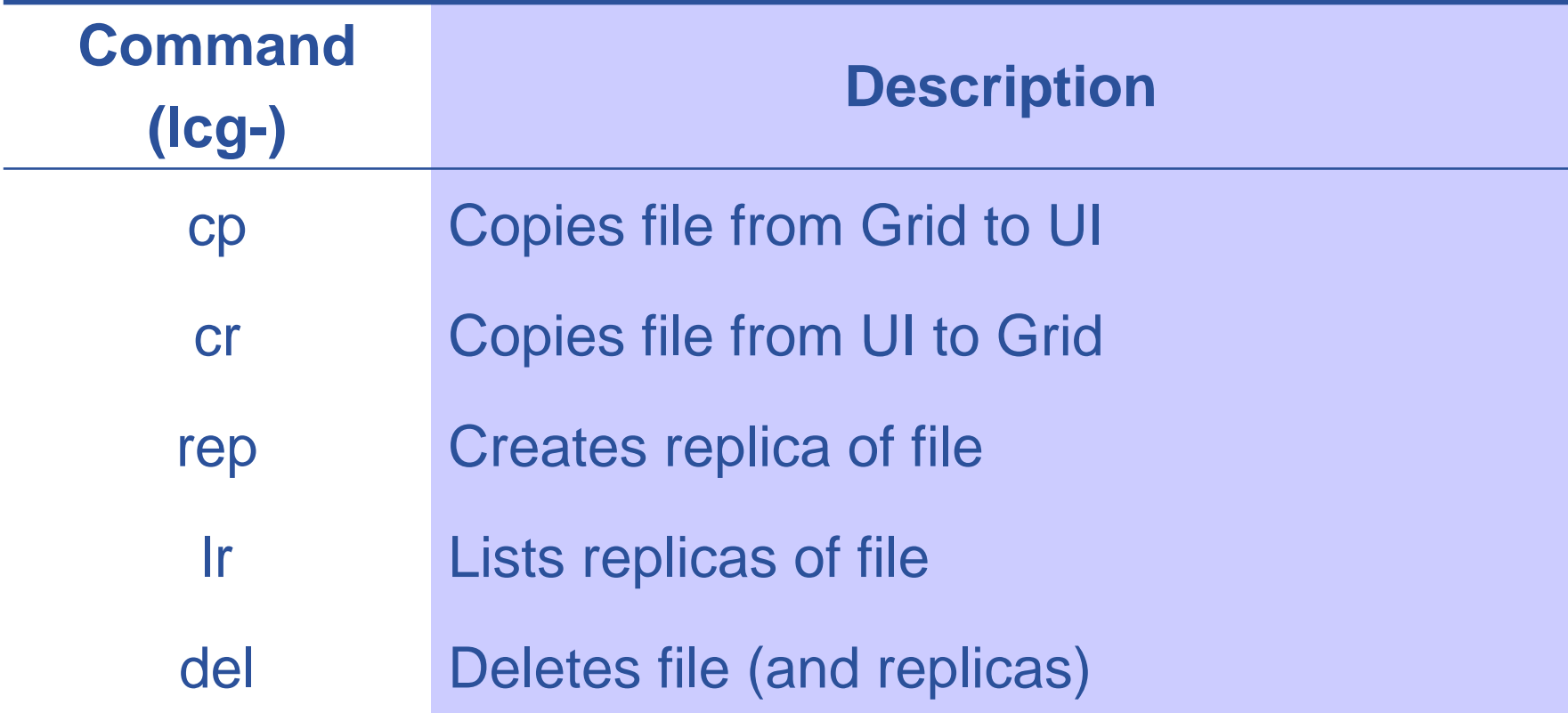

 gLite 3.0 User's Guide lcg-utils man pages

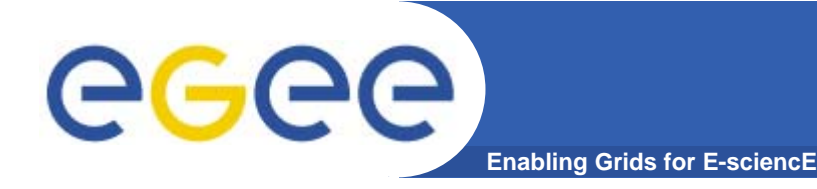

```
Upload data (sub-images) to Grid
```

```
> lcg-cr --vo see -l lfn:/grid/see/subimg1 
      file:/users/johndoe/subimg1
```

```
> lcg-cr --vo see -l lfn:/grid/see/subimg2 
      file:/users/johndoe/subimg2
```

```
[…]
```

```
Locate data (sub-image1)
```

```
> lcg-lr --vo see lfn:/grid/see/subimg1
```

```
Replicate data (sub-image1) to specific SE
```

```
> lcg-rep --vo see -d se01.ariagni.hellasgrid.gr 
     lfn: /grid/see/subimg1
```
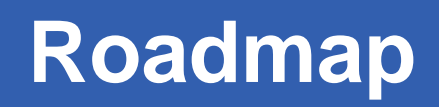

- GGGG **Enabling Grids for E-sciencE**
	- Application definition
	- Environment configuration
	- $\bullet$ Information discovery
	- $\bullet$ Data management
	- Program definition
	- Program execution
	- Summary

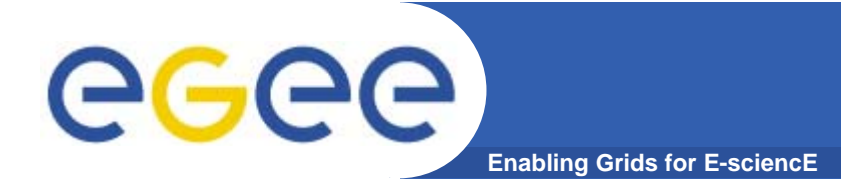

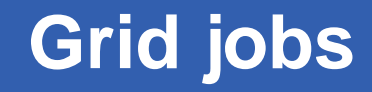

## Job Description Language (JDL)

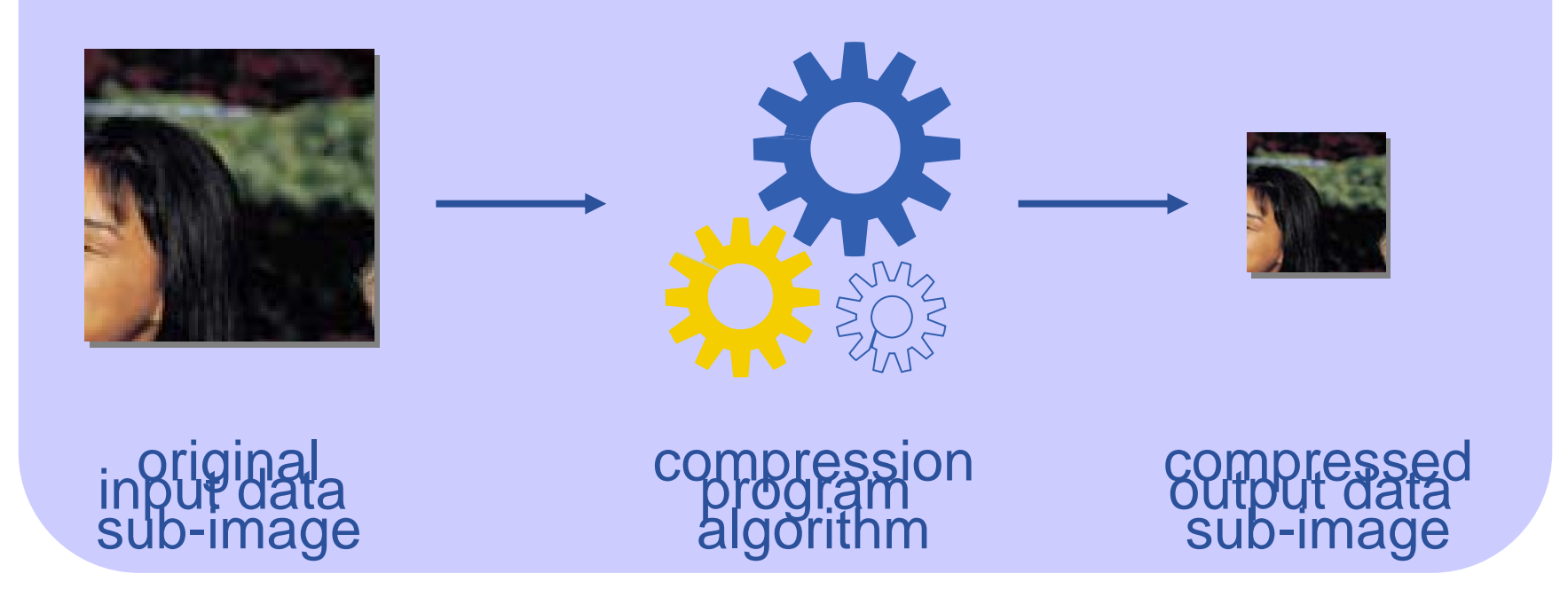

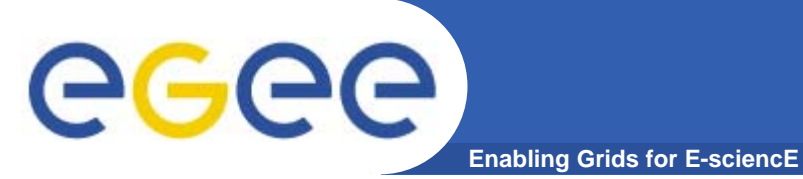

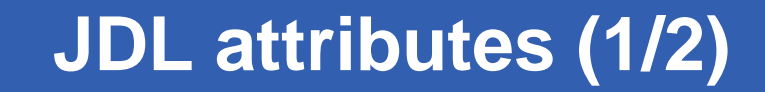

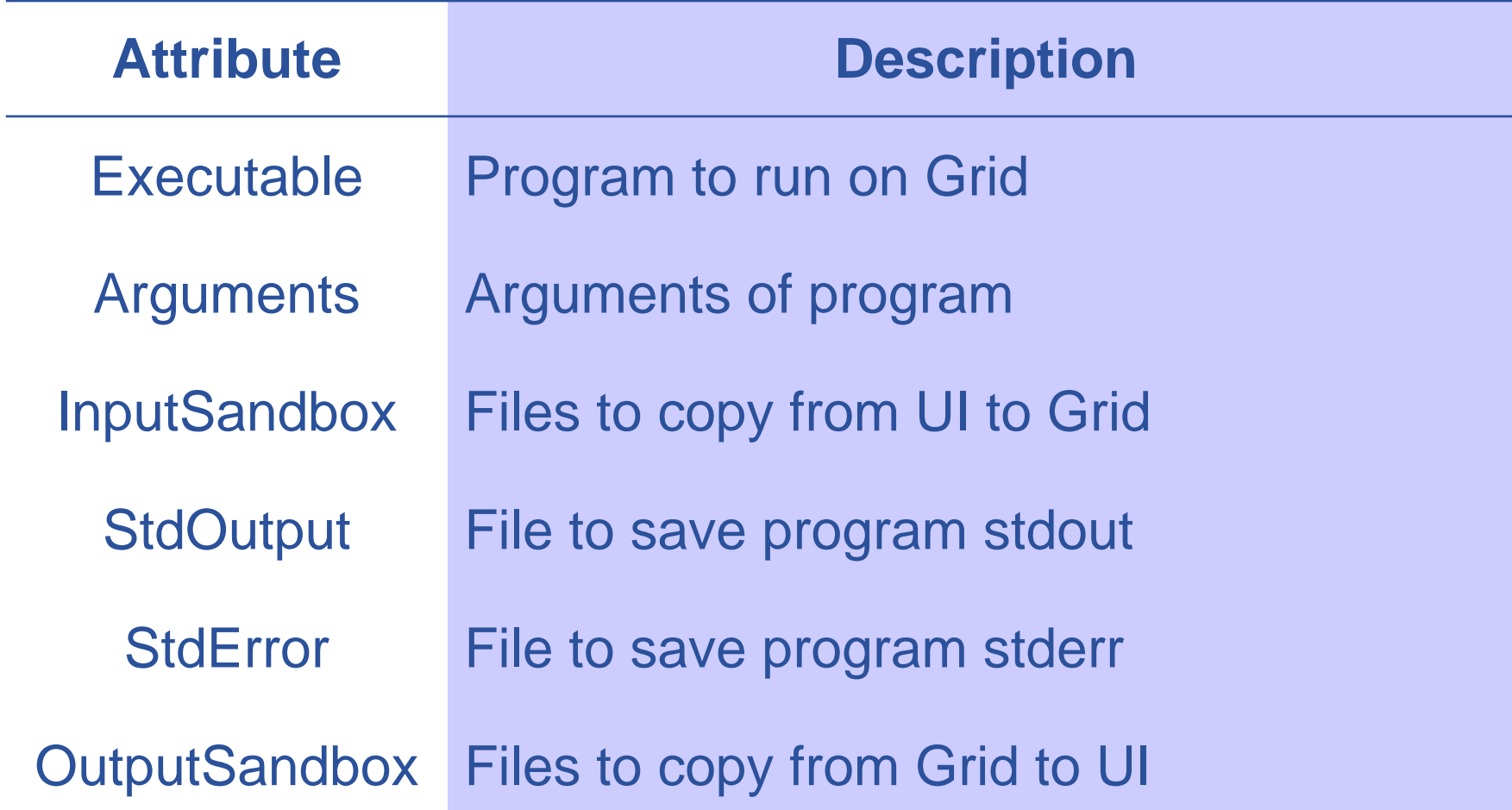

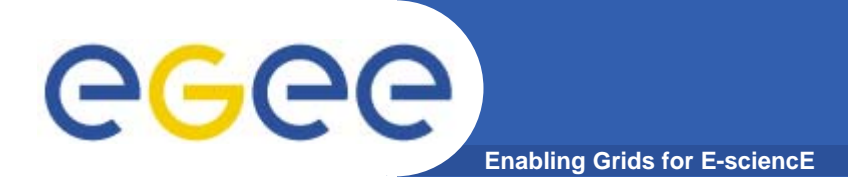

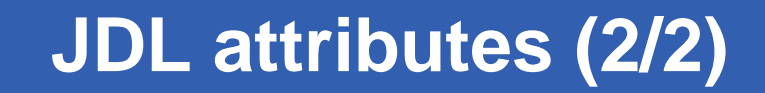

**Attribute**

**Description**

**DataRequirements** 

InputData Grid files needed by program

DataCatalogType Type of catalog referencing Grid files

DataAccessProtocol Protocol for accessing Grid files

Requirements Program resource requirements

 gLite 3.0 User's Guide -JDL Attributes Specification

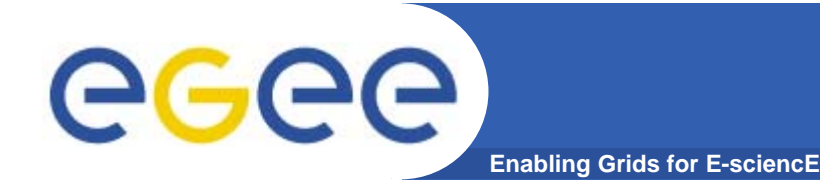

[

### **JDL Example**

```
Executable = "compress.sh";
Arguments = "subimg1";
InputSandbox = 
    {"file:///users/johndoe/compress.sh"};
StdOutput = "std.out";
StdError = "std.err";
OutputSandbox = \{``std.out", "std.err",\} subimg1" };
DataRequirements = \{[InputData = {\n1.1fn: /grid/cms/subimg1";DataCatalogType = "DLI";]
};
DataAccessProtocol = \{"gsiftp" };
```
]

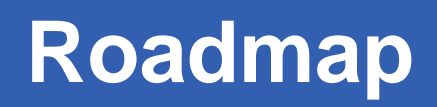

- GGGG **Enabling Grids for E-sciencE**
	- Application definition
	- Environment configuration
	- $\bullet$ Information discovery
	- $\bullet$ Data management
	- $\bullet$ Program definition
	- **Program execution**
	- Summary

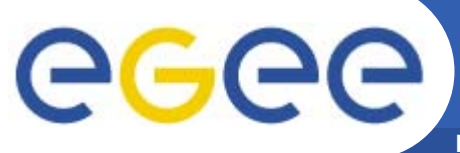

#### **Job execution**

**Enabling Grids for E-sciencE**

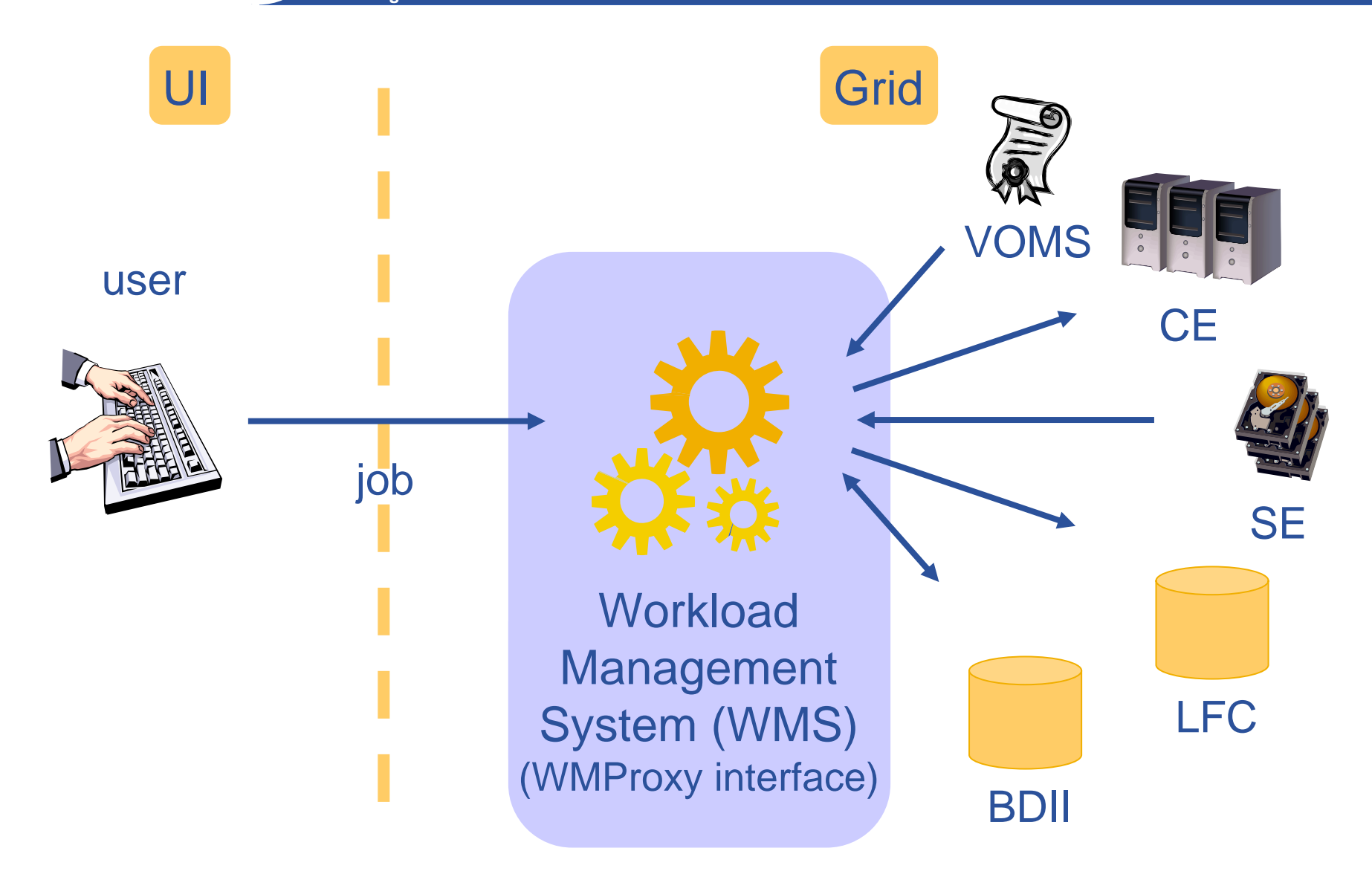

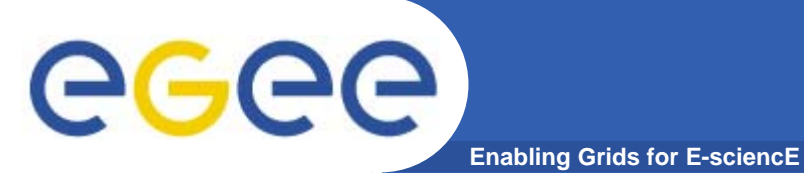

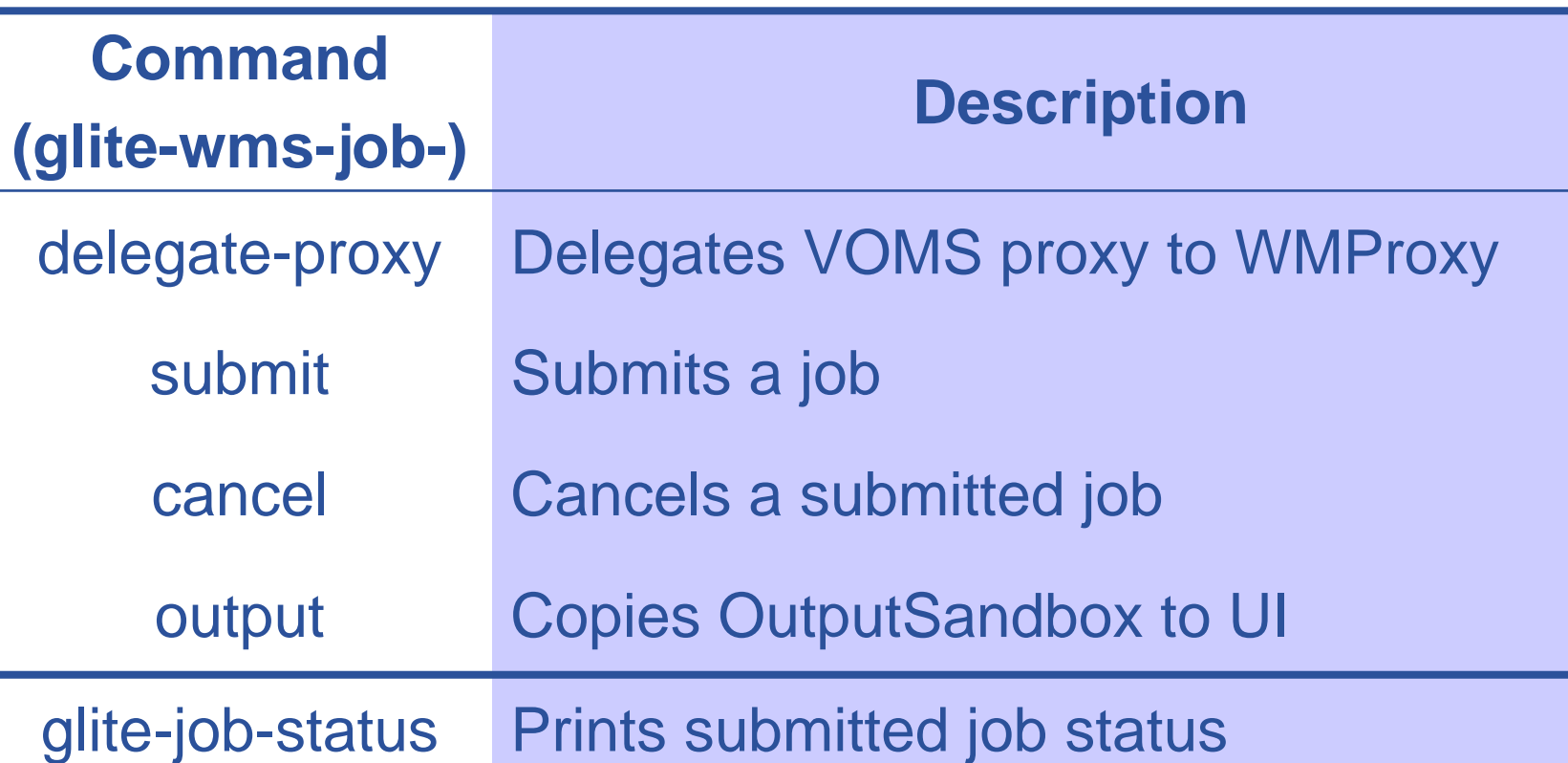

 gLite 3.0 User's Guide -WMProxy Service User's Guide

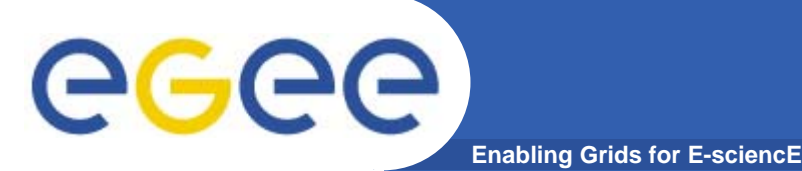

Delegate proxy and set delegation id > glite-wms-job-delegate-proxy -d del\_id

```
Submit job and save job id
```
> glite-wms-job-submit -d del\_id -o job\_id compress.jdl

Check job status

> glite-job-status -i job\_id

Get job output when done > glite-wms-job-output -i job\_id

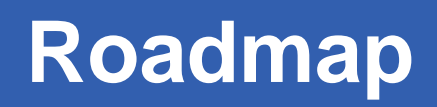

- GGGG **Enabling Grids for E-sciencE**
	- Application definition
	- Environment configuration
	- $\bullet$ Information discovery
	- $\bullet$ Data management
	- $\bullet$ Program definition
	- Program execution
	- **Summary**

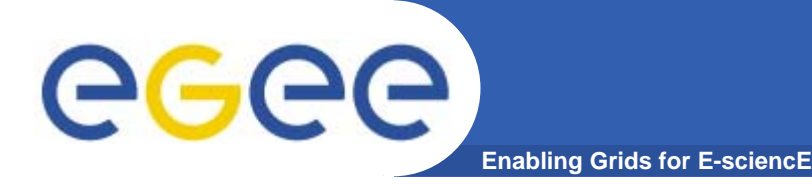

# **Summary**

- $\bullet$ Parallelize application
- Authenticate with VOMS
- Get information with lcg-infosites
- $\bullet$ Upload data with lcg-utils
- $\bullet$ Describe application with JDL
- Execute application with glite-wms-job-\*

# **The Grid is fast, simple, and free. So, use it!**

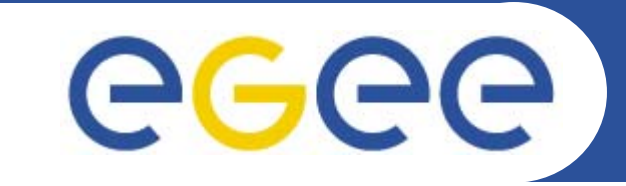

#### Enabling Grids for E-sciencE

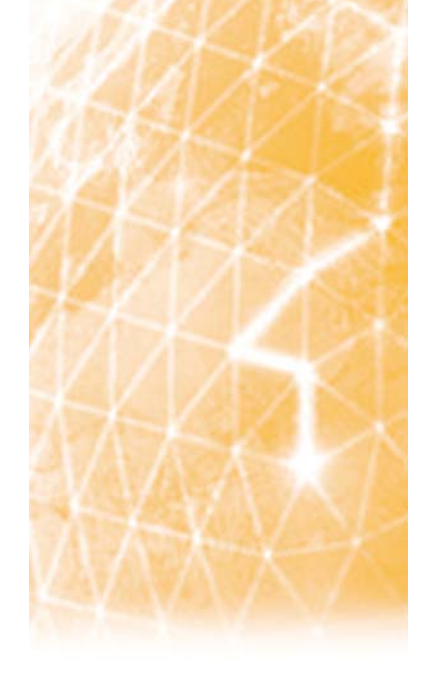

# **Questions?**

Spiros Spirou Greek Application Support Team NCSR "Demokritos"

**www.eu-egee.org**

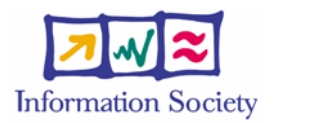

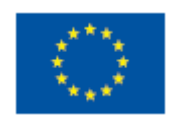